# Section name references in  $\mathbb{F} \to \mathbb{F} \to \mathbb{F}$

Sebastian Rahtz

2007/05/29

# Documentation overview for hyperref

The documentation for package hyperref consists of several files:

Manual The USER MANUAL (also available as HTML).

README The README file (also available as text file). Here information is collected that is not yet in the manual: new features, package compatibility, limitations, known problems, . . .

ChangeLog This file records the version history (also available as text file).

Options This file provides a short option summary.

Bookmark talk, slides Slides for the talk "PDF information and navigation elements with hyperref, pdfTeX and thumbpdf" at EuroTEX 1999.

Bookmark talk, paper The paper version of the talk.

Source code documentation:

hyperref.dtx This is the source code documentation for hyperref (this file).

backref.dtx "Back referencing from bibliographical citations"

nameref.dtx "Section name references in LATFX"

# Contents

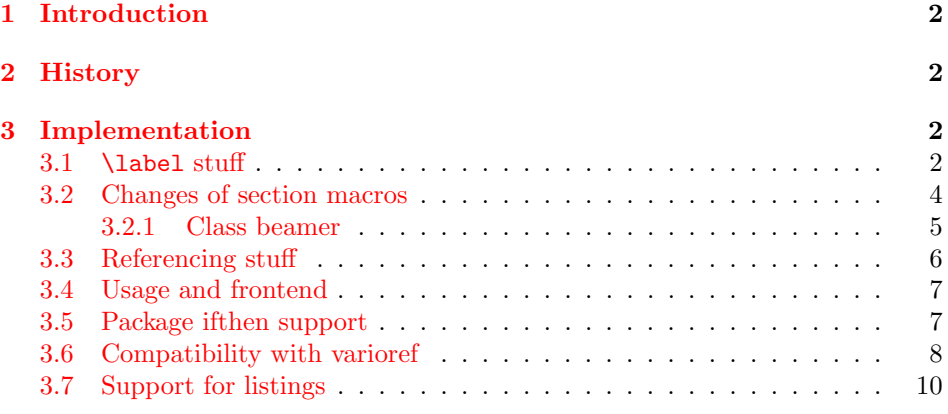

<sup>∗</sup>[This file has version number v](#page-6-0)[2.31](#page-6-1), last revised 2007/05/29.

## 1 Introduction

<span id="page-1-0"></span>[Cross-refer](#page-9-0)encing to include the name of the section, rather than just the number or page. This works by redefining some of the inside LATEX macros, so it is vulnerable to future changes.

# 2 History

<span id="page-1-1"></span>Sebastian Rahtz, for Lou Burnard, March 15th 1994; SPQR CERN July 1994; Last mod. Sept. 3th MG; Sept. 19th SPQR; April 11th 1995 SPQR (added section formatting hook); April 14th 1995 SPQR (compatibility with hyperref); June 22 1995 SPQR (removed typeout from Sectionformat); September 22 1997 added varioref hacks by Corey Minyard; September 28th changes by David Carlisle. More recent changes are recorded in ChangeLog.

## 3 Implementation

```
1 (*package)
```

```
2 \RequirePackage{refcount}[2006/02/12]
```
We redefine **\label** so that it also writes the name of the current section to the .aux file; if the name ends in a dot, we zap it. To allow for the hyperref package, also write fourth and fifth fields (empty by default; used for cross-ref name, and file).

```
3 \def\strip@period#1.\relax#2\@@@{#1}
```
#### 3.1 \label stuff

Here is tested, whether package showkeys is loaded. But if option final is used, the macros of showkeys are not defined, so we have to check an additional test.

```
4 \newif\ifNR@showkeys
5 \NR@showkeysfalse
6 \@ifpackageloaded{showkeys}{%
7 \begingroup
8 \@ifundefined{SK@@label}{%
9 \frac{1}{9}10 \global\NR@showkeystrue
11 }%
12 \endgroup
13 }{}
14 \def\label#1{%
15 \@bsphack
16 \begingroup
17 \@onelevel@sanitize\@currentlabelname
18 \edef\@currentlabelname{%
19 \expandafter\strip@period\@currentlabelname\relax.\relax\@@@%
20 \frac{1}{6}
```

```
21 \protected@write\@auxout{}{%
22 \string\newlabel{#1}{%
23 {\@currentlabel}%
24 {\thepage}%
25 {\@currentlabelname}%
26 {\@currentHref}{}%
27 }%
28 }%
29 \endgroup
30 \@esphack
31 }%
32 \ifNR@showkeys
33 \def\label#1{%
34 \@bsphack
35 \SK@\SK@@label{#1}%
36 \begingroup
37 \@onelevel@sanitize\@currentlabelname
38 \edef\@currentlabelname{%
39 \expandafter\strip@period\@currentlabelname\relax.\relax\@@@%
40 }%
41 \protected@write\@auxout{}{%
42 \string\newlabel{#1}{%
43 {\@currentlabel}%
44 {\thepage}%
45 {\@currentlabelname}%
46 {\@currentHref}{}%
47 }%
48 }%
49 \endgroup
50 \@esphack
51 }%
52 \text{ Yfi}53 \let\ltx@label\label
Needed for the subeqnarray package.
```

```
54 \@ifundefined{slabel}{}{%
55 \def\slabel#1{%
56 \@bsphack
57 \if@filesw
58 {%
59 \@onelevel@sanitize\@currentlabelname
60 \edef\@currentlabelname{%
61 \expandafter\strip@period\@currentlabelname\relax.\relax\@@@%
62 }%
63 \let\thepage\relax
64 \def\protect{\noexpand\noexpand\noexpand}%
65 \edef\@tempa{%
66 \write\@auxout{%
67 \string\newlabel{#1}{%
68 {\thesubequation}%
69 {\thepage}%
70 {\@currentlabelname}%
71 {\@currentHref}{}%
72 }%
73 }%
74 }%
75 \expandafter
```

```
76 }%
77 \@tempa
78 \if@nobreak\ifvmode\nobreak\fi\fi
79 \foralli
80 \@esphack
81 }%
82 }
Overload an AMS LATEX command, which uses \newlabel. Sigh!
83 \def\@writetocindents@{%
84 \begingroup
85 \@for\@tempa:=-1,0,1,2,3\do{%
86 \immediate\write\@auxout{%
87 \string\newlabel{tocindent\@tempa}{%
88 \csname r@tocindent\@tempa\endcsname{}{}{}{}%
89 }%
90 }%
```
#### <span id="page-3-23"></span><span id="page-3-17"></span><span id="page-3-16"></span><span id="page-3-15"></span><span id="page-3-14"></span><span id="page-3-13"></span><span id="page-3-1"></span> }% \endgroup }

## <span id="page-3-0"></span>3.2 Changes of section macros

Add to the underlying section heading macros so that they note the section name for use by label.

If a section heading or the like has a \label in it, we need to extract it, or subsequent processing breaks. This is done by the label-writing routine.

First the numbered sections. While we are about it, put in a useful section formatting macro.

```
94 \let\NR@sect\@sect
95 \newcounter{section@level}
96 \def\@sect#1#2#3#4#5#6[#7]#8{%
97 \setcounter{section@level}{#2}%
98 \def\@currentlabelname{#7}%
99 \NR@sect{#1}{#2}{#3}{#4}{#5}{#6}[{#7}]{\Sectionformat{#8}{#2}}%
100 }
and now the unnumbered ones
```

```
101 \let\NR@ssect\@ssect
102 \def\@ssect#1#2#3#4#5{%
103 \def\@currentlabelname{#5}%
104 \NR@ssect{#1}{#2}{#3}{#4}{\Sectionformat{#5}{#1}}%
105 }
```
Parts and chapters are treated differently. sigh.

```
106 \let\NR@part\@part
107 \def\@part[#1]#2{%
108 \def\@currentlabelname{#1}%
109 \NR@part[{#1}]{#2}%
110 }
111 \let\NR@chapter\@chapter
112 \def\@chapter[#1]#2{%
113 \def\@currentlabelname{#1}%
114 \NR@chapter[{#1}]{#2}%
115 }
116 \let\NR@schapter\@schapter
117 \def\@schapter#1{%
118 \def\@currentlabelname{#1}%
```

```
119 \NR@schapter{#1}%
120 }
  Captions
121 \let\NR@@caption\@caption
122 \long\def\@caption#1[#2]{%
123 \def\@currentlabelname{#2}%
124 \NR@@caption{#1}[{#2}]%
125 }
126 \AtBeginDocument{%
127 \@ifpackageloaded{longtable}{%
128 \let\NRorg@LT@c@ption\LT@c@ption
129 \def\LT@c@ption#1[#2]#3{%
130 \NRorg@LT@c@ption{#1}[{#2}]{#3}%
131 \def\@tempa{#2}%
132 \ifx\@tempa\@empty
133 \else
134 \def\@currentlabelname{#2}%
135 \fi
136 }%
137 }{}%
138 }
  Compatibility for package titlesec.
139 \AtBeginDocument{%
140 \@ifpackageloaded{titlesec}{%
141 \let\NRorg@ttl@sect@i\ttl@sect@i
142 \def\ttl@sect@i#1#2[#3]#4{%
143 \def\@currentlabelname{#4}%
144 \NRorg@ttl@sect@i{#1}{#2}[{#3}]{#4}%
145 }%
146 }{}%
147 }
3.2.1 Class beamer
148 \@ifclassloaded{beamer}{%
149 \def\NR@PatchBeamer#1{%
150 \expandafter\let\csname NRorg@beamer@#1\expandafter\endcsname
151 \csname beamer@#1\endcsname
152 \begingroup
153 \edef\xf\end{group}154 \long\def\expandafter\noexpand\csname beamer@#1\endcsname
155 [####1]{% hash-ok
156 \def\noexpand\@currentlabelname{####1}%
```

```
157 \expandafter\noexpand\csname NRorg@beamer@#1\endcsname
158 [{####1}]%
159 }%
```

```
161 \quad \text{rx}162 }%
```

```
163 \NR@PatchBeamer{section}%
```

```
164 \NR@PatchBeamer{subsection}%
```

```
165 \NR@PatchBeamer{subsubsection}%
```

```
166 }{}
```
160 }%

## <span id="page-5-0"></span>3.3 Referencing stuff

We default the label and hypertext reference to be empty.

```
167 \def\@currentlabelname{}
168 \def\@currentHref{}
```
Since the second part of the preserved reference now has five parts (number, page, name, hypertext reference and file), we need extra utility macros:

```
169 \long\def\@firstoffive#1#2#3#4#5{#1}
170 \long\def\@secondoffive#1#2#3#4#5{#2}
171 \long\def\@thirdoffive#1#2#3#4#5{#3}
172 \long\def\@fourthoffive#1#2#3#4#5{#4}
173 \long\def\@fifthoffive#1#2#3#4#5{#5}
```
<span id="page-5-7"></span><span id="page-5-3"></span>We have to redefine  $\ref$  and  $\text{log}$  to know about extra reference elements. Make them robust, and compatible with Babel. The Babel switch is mimicked if not already defined. Some support for package showkeys is implemented. If option notref of that package is set, \SK@ref has the meaning of \@empty.

```
174 \providecommand*\@safe@activestrue{}%
175 \providecommand*\@safe@activesfalse{}%
176 \def\NR@setref#1{%
177 \begingroup
178 \@safe@activestrue
179 \expandafter
180 \endgroup
181 \expandafter\NR@@setref\csname r@#1\endcsname
182 }
183 \def\NR@@setref#1{%
184 \ifx\@undefined#1%
185 \let#1\relax
186 \fi
187 \@setref#1%
188 }
189 \def\T@ref#1{%
190 \NR@setref{#1}\@firstoffive{#1}%
191 }%
192 \def\T@pageref#1{%
193 \NR@setref{#1}\@secondoffive{#1}%
194 }%
195 \ifNR@showkeys
196 \ifx\SK@ref\@empty
197 \else
198 \def\T@ref#1{%
199 \@safe@activestrue
200 \SK@\SK@@ref{#1}%
201 \@safe@activesfalse
202 \NR@setref{#1}\@firstoffive{#1}%
203 }%
204 \def\T@pageref#1{%
205 \@safe@activestrue
206 \SK@\SK@@ref{#1}%
207 \@safe@activesfalse
208 \NR@setref{#1}\@secondoffive{#1}%
209 }%
210 \foralli
211 \fi
```
<span id="page-5-38"></span><span id="page-5-37"></span><span id="page-5-35"></span><span id="page-5-33"></span><span id="page-5-32"></span><span id="page-5-31"></span><span id="page-5-27"></span><span id="page-5-26"></span><span id="page-5-25"></span><span id="page-5-14"></span><span id="page-5-13"></span><span id="page-5-10"></span><span id="page-5-9"></span><span id="page-5-6"></span><span id="page-5-2"></span>Package hyperref uses its own definitions of  $\ref$  and  $\pag$  because it extends the syntax by the star form. \DeclareRobustCommand is used by hyperref. Package nameref can be loaded before, after hyperref or after hyperref's definitions in \AtBeginDocument.

```
212 \@ifpackageloaded{hyperref}{%
213 }{%
214 \DeclareRobustCommand{\ref}{\T@ref}%
215 \DeclareRobustCommand{\pageref}{\T@pageref}%
216 }
```
## <span id="page-6-0"></span>3.4 Usage and frontend

Access the (third) name part with \nameref;

```
217 \def\T@nameref#1{%
218 \begingroup
219 \let\label\@gobble
220 \NR@setref{#1}\@thirdoffive{#1}%
221 \endgroup
222 }%
223 \ifNR@showkeys
224 \ifx\SK@ref\@empty
225 \else
226 \def\T@nameref#1{%
227 \@safe@activestrue
228 \SK@\SK@@ref{#1}%
229 \@safe@activesfalse
230 \begingroup
231 \let\label\@gobble
232 \NR@setref{#1}\@thirdoffive{#1}%
233 \endgroup
234 }%
235 \fi
236 \fi
237 \def\nameref{\protect\T@nameref}
An extended form which gives title and page number.
238 \def\Nameref#1{'\nameref{#1}' on page~\pageref{#1}}
   The default for \Sectionformat
```

```
239 \providecommand\Sectionformat[2]{#1}
```
### <span id="page-6-1"></span>3.5 Package ifthen support

Package ifthen's \isodd does not work with \pageref because of the extra link and the star form. Therefore we need an expandable variant.

Unfortunately there is no hook in \ifthenelse in order to provide expandable versions without link of \ref and \pageref. As possible target I could only find \begingroup:

```
240 \@ifpackageloaded{ifthen}{%
241 \let\NROrg@ifthenelse\ifthenelse
242 \def\ifthenelse{%
243 \let\begingroup\NR@TE@begingroup
244 \NROrg@ifthenelse
245 }%
246 \let\NROrg@begingroup\begingroup
247 \def\NR@TE@begingroup{%
248 \let\begingroup\NROrg@begingroup
249 \begingroup
250 \def\ref##1{\getrefbykeydefault{##1}{}{??}}%
```

```
251 \def\pageref##1{\getrefbykeydefault{##1}{page}{0}}%
252 }%
253 }{}
```
### 3.6 Compatibility with varioref

[This section was derived by Corey Minyard minyard@acm.org from the varioref package]

```
254 \AtBeginDocument{%
255 \ifx\csname @@vpageref\endcsname\relax
256 \else
257 \def\@@vpageref#1[#2]#3{%
258 \begingroup
259 \csname @safe@activestrue\endcsname
260 \text{Set}\x{\#3}\%261 \@onelevel@sanitize\x
262 \toks@{%
263 \NR@@vpageref{#1}[{#2}]%
264 }%
265 \edef\x{\endgroup
266 \theta{\x}267 }%
268 \chi269 }%
270 \def\NR@@vpageref#1[#2]#3{%
271 \leavevmode\unskip
272 \global\advance\c@vrcnt\@ne
273 \@ifundefined{r@\the\c@vrcnt @vr}%
274 {\@namedef{r@\the\c@vrcnt @vr}{{??}{??}{}{}{}}}{}
275 \edef\@tempa{%
276 \expandafter\expandafter\expandafter
277 \@secondoffive\csname r@\the\c@vrcnt @vr\endcsname
278 }%
279 \@ifundefined{r@\the\c@vrcnt @xvr}%
280 {\@namedef{r@\the\c@vrcnt @xvr}{{??}{??}{}{}{}}}{}%
281 \edef\@tempb{%
282 \expandafter\expandafter\expandafter
283 \@secondoffive\csname r@\the\c@vrcnt @xvr\endcsname
284 }%
285 {%
286 \let\@currentlabel\@empty
287 \expandafter\label\expandafter{\the\c@vrcnt @xvr}%
288 }%
289 \ifx\@tempa\@tempb
290 \else
291 \vref@err{%
292 \noexpand\vref at page boundary %
293 \@tempb-\@tempa\space (may loop)%
294 }%
295 \forallfi
296 \@ifundefined{r@#3}{\@namedef{r@#3}{{??}{??}{}{}}}}{}%
297 \edef\thevpagerefnum{%
298 \expandafter\expandafter\expandafter
299 \@secondoffive\csname r@#3\endcsname
300 }%
301 \ifx\vref@space\@undefined
302 \quad \text{space}
```

```
303 \else
304 \vref@space
305 \fi
306 \ifx\@tempa\thevpagerefnum
307 #1%
308 \else
309 #2%
310 \is@pos@number\thevpagerefnum{%
311 \is@pos@number\@tempa{%<br>312 \@tempcnta\@tempa
              \@tempcnta\@tempa
313 \advance\@tempcnta\@ne
314 315 \sqrt{8}\@tempcnta\maxdimen
316 }%
317 \ifnum \thevpagerefnum =\@tempcnta
318 \ifodd\@tempcnta
319 \if@twoside
320 \reftextfaceafter
321 \else
322 \reftextafter
323 \qquad \qquad \overline{\qquad}324 \qquad \qquad \qquad \qquad \qquad \qquad \qquad \qquad \qquad \qquad \qquad \qquad \qquad \qquad \qquad \qquad \qquad \qquad \qquad \qquad \qquad \qquad \qquad \qquad \qquad \qquad \qquad \qquad \qquad \qquad \qquad \qquad \qquad \qquad \qquad \qquad325 \reftextafter
326 \quad \text{if}327 \else
328 \advance\@tempcnta-2 %
329 \ifnum \thevpagerefnum =\@tempcnta
330 \ifodd\@tempcnta
331 \reftextbefore
332 \else
333 \if@twoside
334 \reftextfacebefore
335 \else
336 \reftextbefore
337 \fi
338 \fi
339 \else
340 \reftextfaraway{#3}%
341 \overline{\phantom{a}} \fi
342 \overline{\phantom{a}}343 }{%
344 \reftext{araway{#3}}\345346 \fi
347 {%
348 \let\@currentlabel\@empty
349 \expandafter\label\expandafter{\the\c@vrcnt @vr}%
350 }%
351 }%
352 \DeclareRobustCommand\vnameref[1]{%
353 \unskip~\nameref{#1}%
354 \@vpageref[\unskip]{#1}%
355 }%
356 \fi
357 }
358 \@ifundefined{@Refstar}{%
359 \def\T@Ref#1{%
```

```
360 \NR@setref{#1}\NR@MakeUppercaseFirstOfFive{#1}%
361 }%
362 \def\NR@MakeUppercaseFirstOfFive#1#2#3#4#5{%
363 \MakeUppercase#1%
364 }%
365 }{}%
366 \AtBeginDocument{%
367 \@ifpackageloaded{varioref}{%
368 \@ifundefined{@Refstar}{%
369 \DeclareRobustCommand*{\Ref}[1]{%
370 \T@Ref{#1}%
371 }%
372 }{}%
373 }{}%
374 }%
```
#### <span id="page-9-14"></span><span id="page-9-13"></span><span id="page-9-4"></span><span id="page-9-3"></span>3.7 Support for listings

```
375 \AtBeginDocument{%
376 \@ifpackageloaded{listings}{%
377 \let\NROrg@lst@MakeCaption\lst@MakeCaption
378 \def\lst@MakeCaption{%
379 \ifx\lst@label\@empty
380 \else
381 \let\@currentlabelname\lst@@caption
382 \fi
383 \NROrg@lst@MakeCaption
384 }%
385 }{}%
386 }
387 \langle/package\rangle
```
## <span id="page-9-12"></span><span id="page-9-7"></span><span id="page-9-6"></span><span id="page-9-2"></span><span id="page-9-1"></span>4 Index

<span id="page-9-0"></span>Numbers written in italic refer to the page where the corresponding entry is described; numbers underlined refer to the code line of the definition; numbers in roman refer to the code lines where the entry is used.

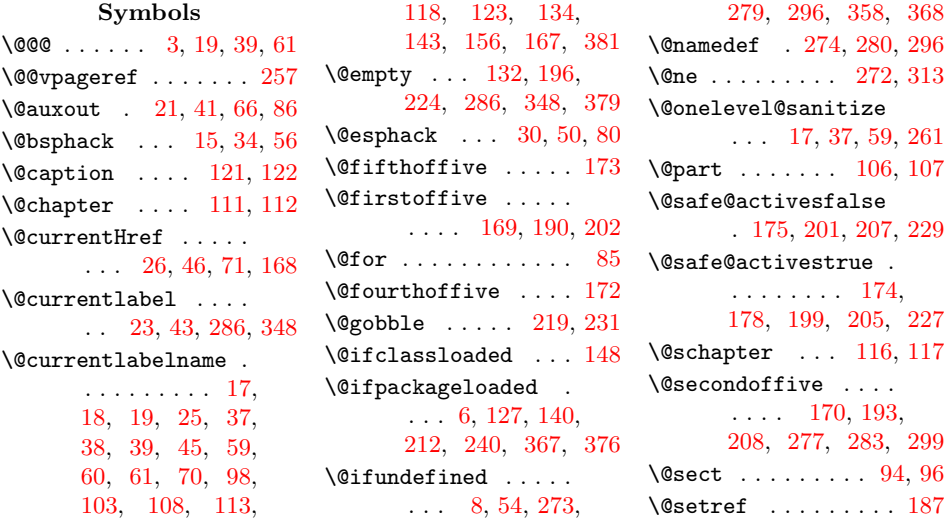

\@ssect . . . . . . 101, 102 \@tempa . . . . . 65, 77, 85, 87, 88, 131, 132, 275, 289, 293, 306, 311, 312 \@tempb . . . 28[1,](#page-2-16) [289,](#page-3-10) [293](#page-3-11) \@tempcnta . . . [312,](#page-3-12) [313](#page-3-13), [3](#page-3-14)[15,](#page-3-15) [317,](#page-4-9) [318,](#page-4-7) [328,](#page-7-7) [329,](#page-7-8) [330](#page-8-5) \@thir[doff](#page-7-9)[ive](#page-8-3) . [. . .](#page-8-4) . . . . . [171,](#page-7-10) [220,](#page-7-8) [232](#page-7-9) \@undefined . . . [184,](#page-8-5) 301 \@vpag[eref](#page-8-2) [. . .](#page-8-6) . [. . .](#page-8-7) 354 \@writ[etoc](#page-8-8)[inden](#page-8-9)[ts@](#page-8-10) . [83](#page-8-11) [A](#page-5-15) \advance . . 272, [313,](#page-5-16) [328](#page-7-11) \AtBeginDocument 126, 139, 254, 366, [375](#page-3-16) B \begingroup [. .](#page-7-6) 7, [16](#page-8-2), 36, 84, 152, [177,](#page-4-10) [218,](#page-4-11) [230](#page-7-12), [243](#page-9-4), 246, 248, 249, 258 C \c@vrc[nt](#page-2-17) [. .](#page-3-17) [272,](#page-4-12) [273,](#page-5-17) [274,](#page-6-8) [277,](#page-6-9) [279,](#page-6-10) [280,](#page-6-11) [283,](#page-6-12) [287,](#page-6-13) [349](#page-7-13)  $\Gamma$  . . . . . . . 88, 150, 151, 154, 157, [181,](#page-7-6) [255,](#page-7-14) [259,](#page-7-4) [277,](#page-7-15) [2](#page-7-17)[83,](#page-7-2) [299](#page-8-13)  $\mathbf D$ \Decla[reRo](#page-4-13)b[ustC](#page-4-14)o[mmand](#page-4-15) . 214, [215](#page-5-18), [352,](#page-7-18) [369](#page-7-20) \def [3,](#page-7-19) 14, [33,](#page-7-15) 5[5,](#page-7-16) 64, 83, 96, 98, 102, 103, 107, 108, 112, 113, 117, 1[18,](#page-6-14) [122,](#page-6-15) [123](#page-8-14), [12](#page-1-4)[9,](#page-1-8) [131](#page-2-18)[,](#page-2-19) [134,](#page-2-20) [142](#page-3-16), [1](#page-3-18)[43,](#page-3-19) [149,](#page-3-11) [154,](#page-3-20) [156,](#page-3-7) [167,](#page-3-21) [168,](#page-3-3) [169,](#page-3-22) [170,](#page-3-9) [171,](#page-3-4) [172,](#page-4-2) [173,](#page-4-3) [176,](#page-4-17) [183,](#page-4-9) [189,](#page-4-4) [192,](#page-4-18) [198,](#page-4-5) [204,](#page-4-19) [217,](#page-4-15) [226,](#page-4-6) [237,](#page-5-1) [238,](#page-5-19) [242,](#page-5-4) [247,](#page-5-20) [250,](#page-5-15) [251,](#page-5-7) [257,](#page-5-3) [270,](#page-5-21) [359,](#page-5-22) [362,](#page-5-23) 378 \do [. . .](#page-5-26) . . . . . . . . . 85 [E](#page-6-19)

\edef [. . .](#page-6-20) [.](#page-8-15) [. .](#page-7-21) . 1[8,](#page-9-5) [38,](#page-7-0)

60, 65, 153, 260, 265, 275, 281, 297  $\textcolor{red}{\text{lels}}$  ........  $133,$ 197, 225, 256, 290, 303, 308, [321](#page-2-21)[,](#page-2-16) [324,](#page-4-20) [327,](#page-7-23) [332,](#page-7-24) [335,](#page-7-7) [339,](#page-7-10) [380](#page-7-25) \endcsname .... [88,](#page-4-21) [150,](#page-5-27) [151,](#page-6-21) [154,](#page-7-26) [157,](#page-7-27) [181,](#page-8-16) [255,](#page-8-17) [259,](#page-8-18) [277,](#page-8-19) [2](#page-8-23)[83,](#page-8-20) [299](#page-9-6)  $\end{group}$  $\end{group}$  $\end{group}$ ..... 12, 29, 49, 92, [153,](#page-3-15) [180,](#page-4-13) [221,](#page-4-14) [233,](#page-4-15) 265 \expan[daft](#page-4-16)er [.](#page-7-16) [. . .](#page-7-18) . . . 19, [39,](#page-7-15) 61, 75[,](#page-7-20) 150, 154, [157,](#page-1-9) [179](#page-2-22), [1](#page-2-23)[81,](#page-3-23) [276,](#page-4-20) [282,](#page-5-28) [287,](#page-6-22) [298,](#page-6-23) [349](#page-7-24) [F](#page-2-0) \fi . [52,](#page-4-13) [78,](#page-4-15) 79, [135,](#page-4-16)

[186,](#page-5-29) [210,](#page-5-18) [211,](#page-7-28) [235,](#page-7-29) [236](#page-7-17), [295](#page-7-30)[,](#page-8-13) 305, 323, 326, 337, 3[38,](#page-3-25) 341, [3](#page-5-30)[42,](#page-2-24) [34](#page-3-24)[6,](#page-5-31) [356,](#page-4-22) 382

[G](#page-6-24)

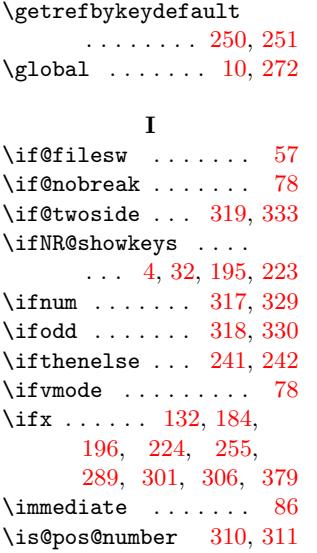

#### [L](#page-6-2)

\label ... [14,](#page-7-11) [33,](#page-8-3) 53[,](#page-9-2) 219, 231, 287, [349](#page-3-1) \leavevmode . . . . [. . .](#page-8-35) [271](#page-8-4) \let .... 53, 63, 94, 101, 106, 111, 116, [121](#page-1-8)[,](#page-2-18) [128,](#page-2-27) [141,](#page-6-3) [150](#page-6-4), [185](#page-7-17)[,](#page-8-13) 219, [231](#page-2-27)[,](#page-2-28) [241,](#page-3-26)

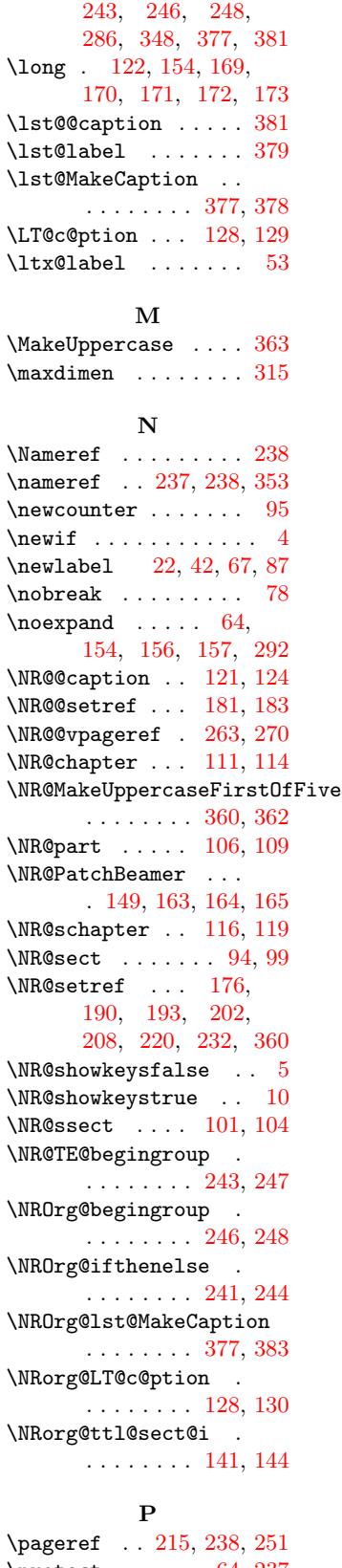

\protect . . . . . . 64, 237 \protected@write [21](#page-4-30), [41](#page-4-31)

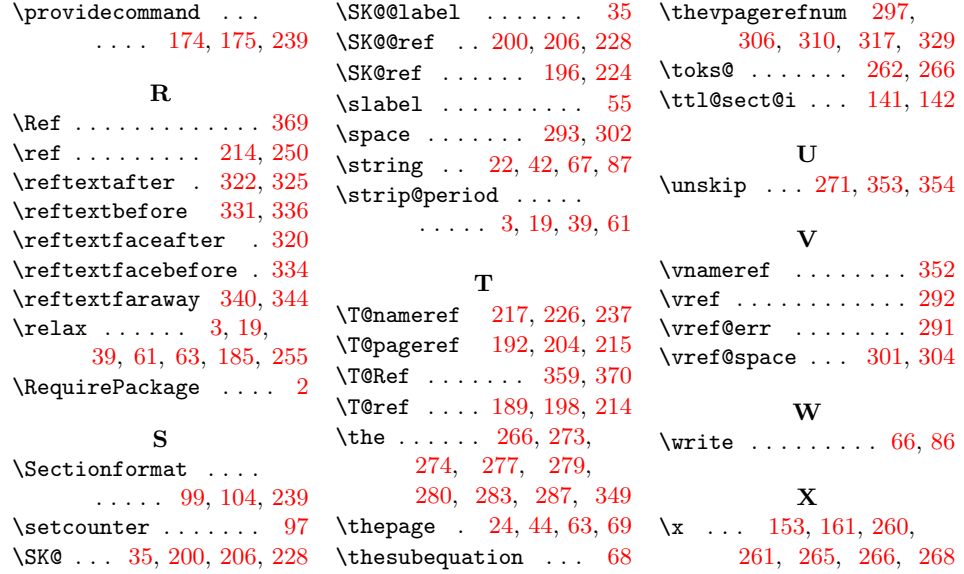